الجمهورية الجزائرية الديمقراطيـة الشعبيــة

Populaire et démocratique algérienne République وزارة التـعليــم العالـي و البحــث العلمــــي

Ministère de l'enseignement supérieur et de la recherche scientifique المركز الجامعي لعين تموشنت

Centre Universitaire Belhadj Bouchaib d'Ain-Temouchent Institut de Technologie Département de Génie Electrique

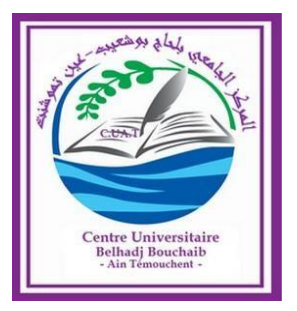

Projet de fin d'études

Pour l'obtention du diplôme de Master en :

Domaine : TECHNOLOGIE

#### Filière: GENIE ELECTRIQUE

Spécialité : Réseaux et Télécommunications.

Thème

*Etude et réalisation d'une canne connectée pour les personnes aveugles.*

#### **Présenté Par :**

1) BELAIDOUNI Boucif 2) BERKANE Said Safi

#### **Devant le jury composé de :**

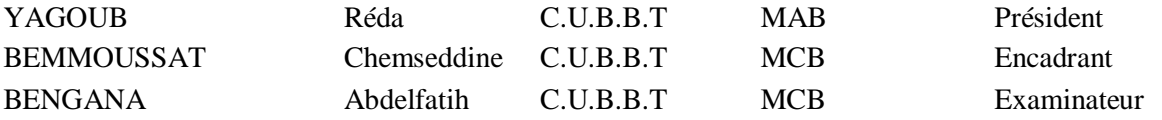

*Année universitaire2019/2020*

### *Remerciements*

<span id="page-1-0"></span>*Nous remercions Dieu tout puissant pour la volonté, la santé et la patience pour accomplir ce modeste travail.*

*Au terme de ce modeste travail nous tenons un vif remerciement et gratitude à notre encadreur Dr. BEMMOUSSAT ChemsEddine pour ces conseils et ses orientations judicieuses et précieuses qui nous ont été infiniment utiles le long de ce travail.*

*Nos remerciements s'adressent aussi à :*

*Dr. YAGOUB Réda qui a en la bienveillance d'accepter de juger ce travail et de présider le jury de soutenance.*

*Dr. BENGANA Abdelfatih pour avoir accepté d'examiner ce travail et honorer le jury.*

*A tous ceux qui nous ont aidés de près ou de loin, à tous ceux qui nous ont encouragés, à tous ceux qui nous ont accordé leur confiance.*

*Enfin, nous saisissions cette même occasion pour remercier tous nos amis et toutes les personnes ayant contribué, de près ou de loin, à l'élaboration de ce travail.*

### *Dédicace*

<span id="page-2-0"></span>*Nous dédier ce modeste travail :*

*A*

*Nos très chers parents nos mère et nos père, pour leur patience, leur amour, leur soutien, et qu'ils ont toujours nous pousséet motivédans nos études.*

*A*

*Nos chers frères et sœurs pour leur affectation, leur conseil et leur aide pendant toute ces années d'études.*

*A*

*Nos cousins, cousines, nos amis ainsi tous nos camarades de la promotion RT en particulier BELGHOMARI Amina Ikhlas et SOUSSI Soumia de leur soutien et leur encouragement.*

*A*

*Toute personne qui nous aidés du pré́ou du loin àterminer ce travail.*

#### Table des matières

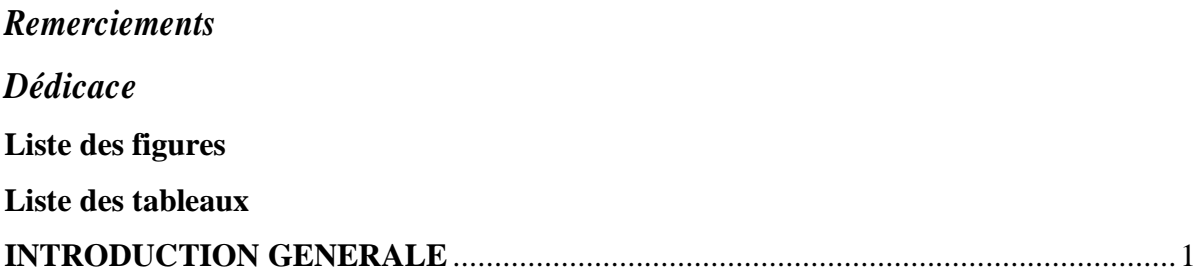

#### **CHAPITRE I**

#### La vision humaine : Préalables & statistiques

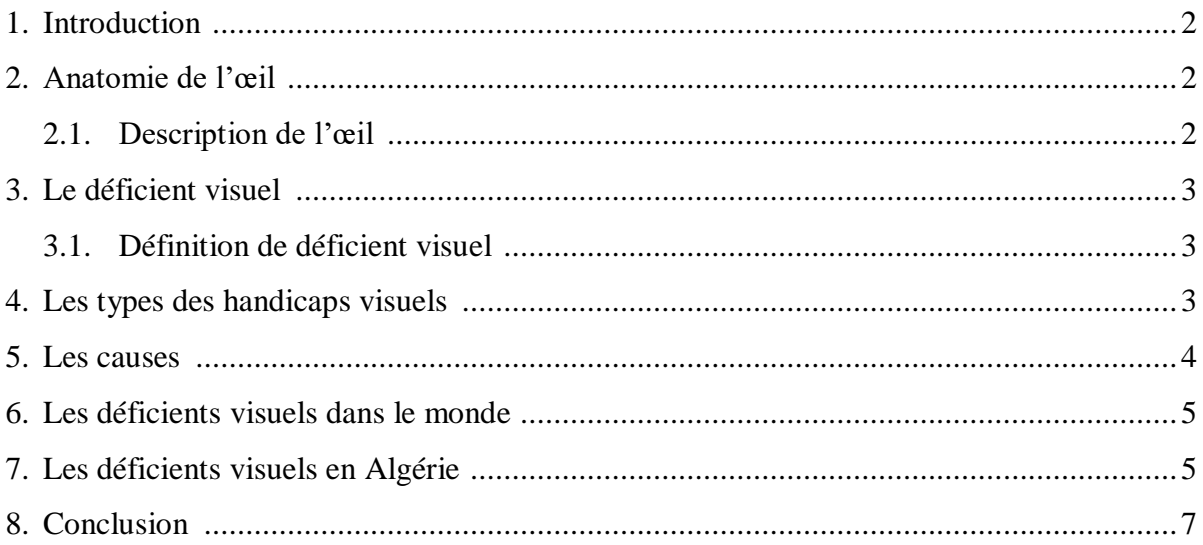

#### **CHAPITRE II**

#### Notre Cahier de charge : Hardware & software

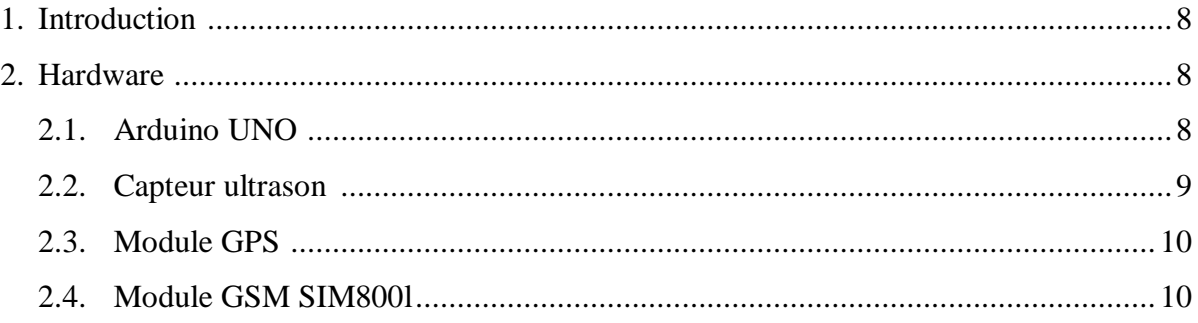

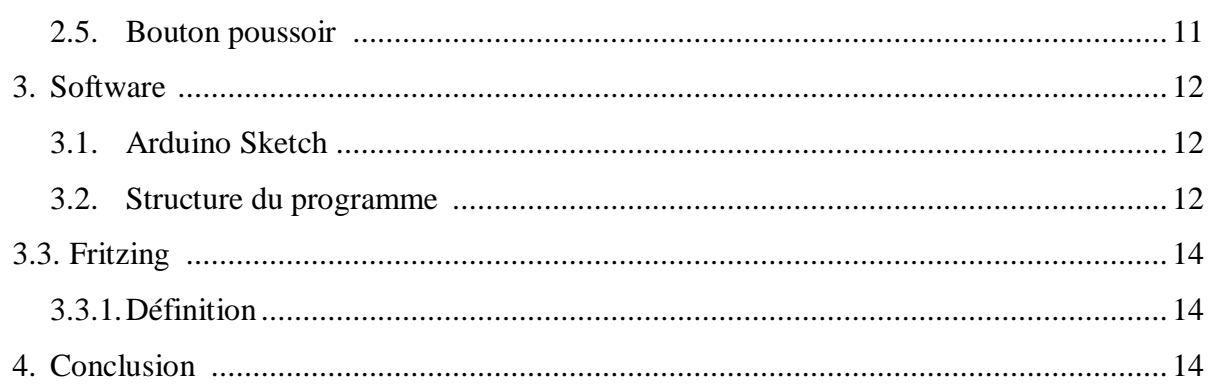

#### **CHAPITRE III**

### Réalisation de notre projet : Résultats et tests

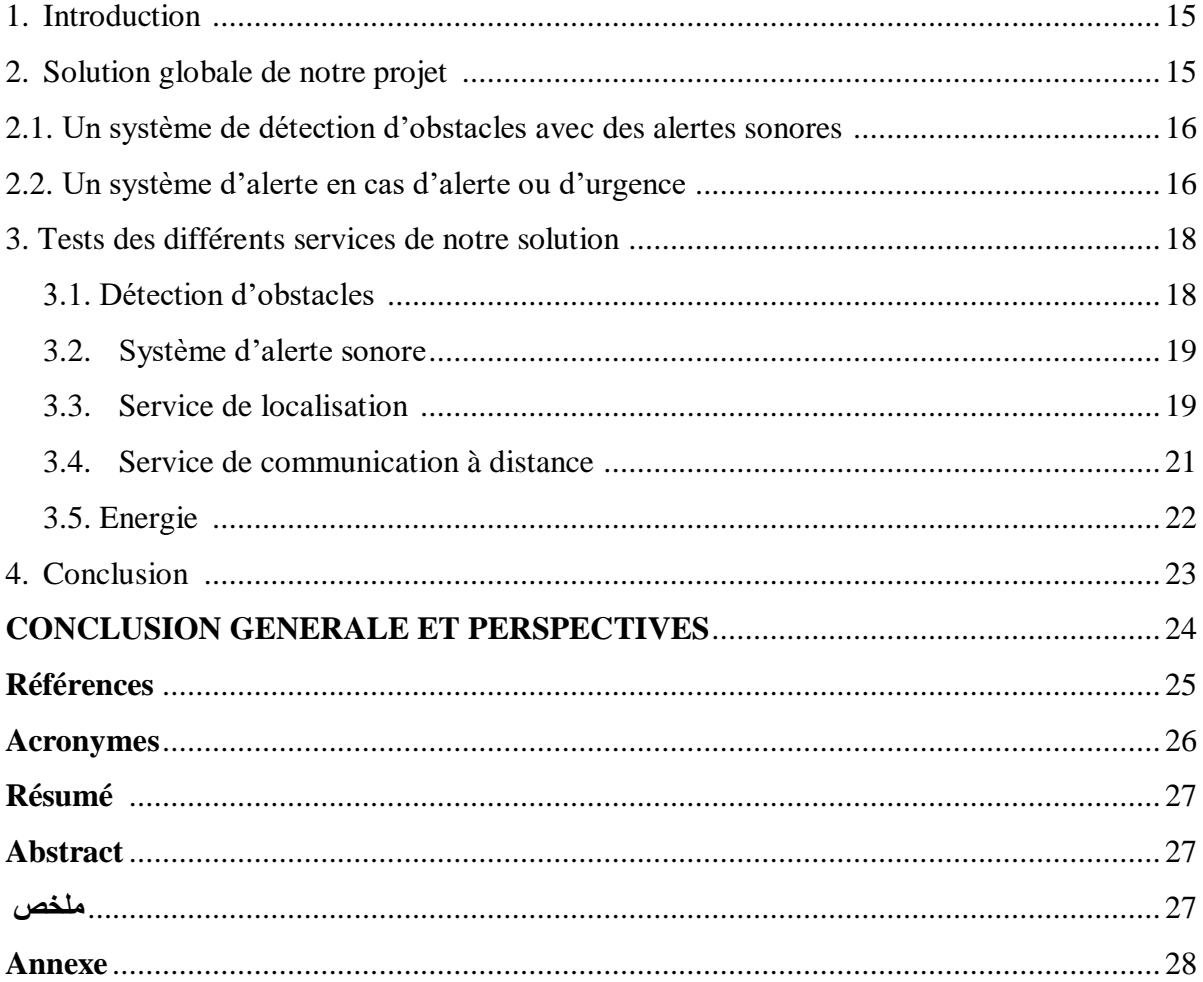

### **Liste des figures**

<span id="page-5-0"></span>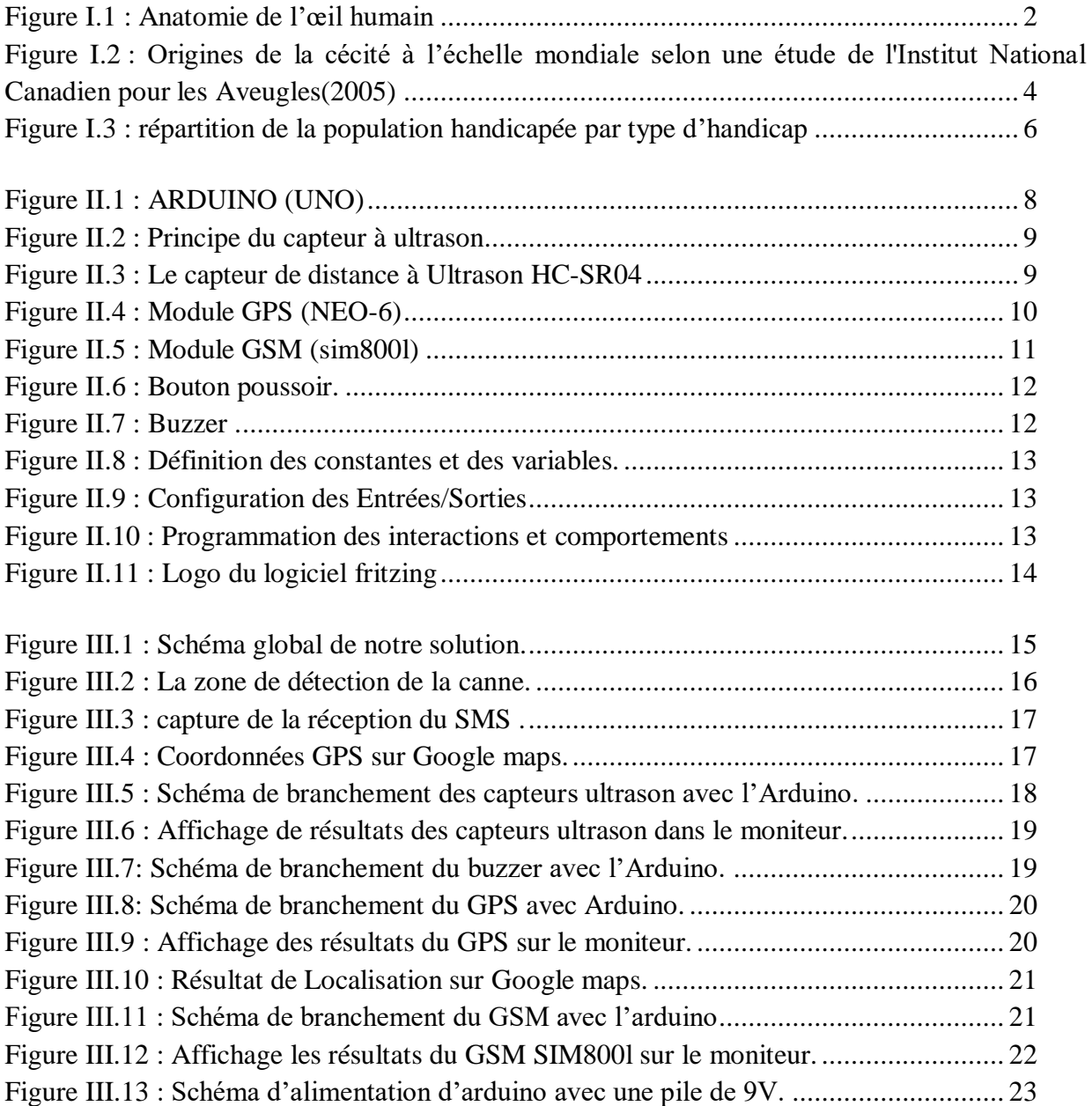

#### **Liste des tableaux**

<span id="page-6-0"></span>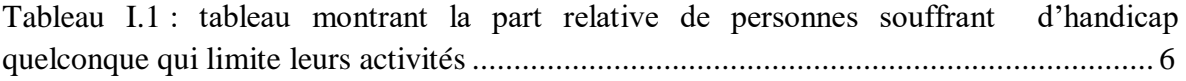

#### **INTRODUCTION GENERALE**

<span id="page-7-0"></span>La nature a donné à l'homme des organes qui leur permettent d'interpréter les différentes informations de leur environnement. Ces organes captent des grandeurs physiques qui vont être transmise au cerveau pour s'adapter aux changements dans le monde qui l'entourent, ils sont des sens. L'un des phénomènes physiques capté par nos organes est "les ondes", tantôt mécaniques avec l'ouïe, tantôt électromagnétiques avec la vue, qui constituent les deux principaux sens de l'homme. Or ces sens ne captent qu'une infime partie de tout le spectre existant des ondes. Malheureusement ces sens peuvent être endommagés, à causes des accidents ou des maladies dès la naissance, ce qui devient une contrainte pour la personne affectée. Parmi les contraintes les plus couramment rencontrés dans notre société est la cécité visuelle.

L'OMS annonce qu'au niveau mondial il existe 36 millions de personnes atteintes de la cécité visuelle en 2018 et 210 mille de personnes en Algérie selon l'ONS en 2019, auprès des années ce nombres s'évolue de plus en plus donc il représente une catégorie importante dans la société. L'handicap visuel présente un souci à se déplacer quotidiennement dans divers environnements qui ne sont pas toujours conçus en fonction de leurs besoins. Elle rencontre régulièrement des obstacles et des barrières architecturales qui compromettent leur sécurité et leur autonomie. Elle doit également s'orienter et se repérer dans des lieux parfois complexes.

Il existe différentes techniques, outils et des technologies disponibles pour permettre aux handicapés de réaliser leurs activités quotidiennes, un des outils les plus utilisés est la canne blanche qui permet à l'utilisateur de détecter des obstacles qui se trouvent à un mètre de lui environ et également de déceler l'état du sol sur lequel ils marchent.

Cependant, il existe encore des contraintes pour détecter des obstacles plus hauts ainsi que pour les toucher et les reconnaître ce qui rend le malvoyant insociable. La technologie des capteurs nous permet d'identifier des grandeurs physiques et de les transformer en informations grâce à la connaissance des phénomènes physiques qui y interviennent. La compréhension des ondes a permis de développer des capteurs qui peuvent détecter des objets à distance grâce à l'analyse des échos reçus.

Ces systèmes possèdent plusieurs inconvénients qui se reposent sur une simple adaptation des dispositifs conçus pour les automobilistes et sont donc inadaptés ou mal adaptés à un piéton, de surcroit déficient visuel. Ces systèmes reposent généralement sur un positionnement peu précis et utilisent des cartographies et des stratégies de guidage mal ou non adaptées.

Notre projet a pour but de réaliser une canne pour les personnes souffrant d'une cécité visuelle par l'exploitation des capteurs d'obstacle, d'un module GPS, des modules sonores ; d'un autre coté notre canne intelligente peut communiquer avec un Smartphone via un réseau GSM. [1]

## <span id="page-8-0"></span>*CHAPITRE I*

# <span id="page-8-1"></span>*La vision humaine : Préalables & statistiques*

#### **1. Introduction :**

<span id="page-9-0"></span>La vue est un élément essentiel dans la vie de l'être humain, elle lui permet de percevoir en permanence le monde extérieur et de s'y mouvoir. C'est aussi le moyen privilégie de la connaissance et de l'éducation puisque les quatre cinquièmes de ce que nous mémorisons dépendent de ce que nous voyons. Instrument d'une grande précision, l'œil a pour fonction d'enregistrer les sensations lumineuses pour les transmettre au cerveau qui les interprété en images et en couleurs. Mais, c'est un organe complexe et fragile, susceptible d'imperfections dans sa constitution, sujet à des anomalies plus ou moins. [2]

#### **2. Anatomie de l'œil :**

<span id="page-9-1"></span>L'œil est l'organe principal du système visuel qui capte les images et les transforme en signal électrique vers le nerf optique. Ce signal est ensuite sera traduit par le cerveau au niveau du cortex visuel, qui nous renvoie l'image traitée et permet ainsi l'interprétation de notre environnement. [1]

#### <span id="page-9-2"></span>**2.1. Description de l'œil :**

L'œil est un globe d'environ 24 mm de diamètre, l'épaisseur de sa paroi est de l'ordre de 0,5 à 1,5 mm Logé dans l'orbite, le globe oculaire est pourvu de muscles destinés à orienter le regard et protégé par la paupière. [1]

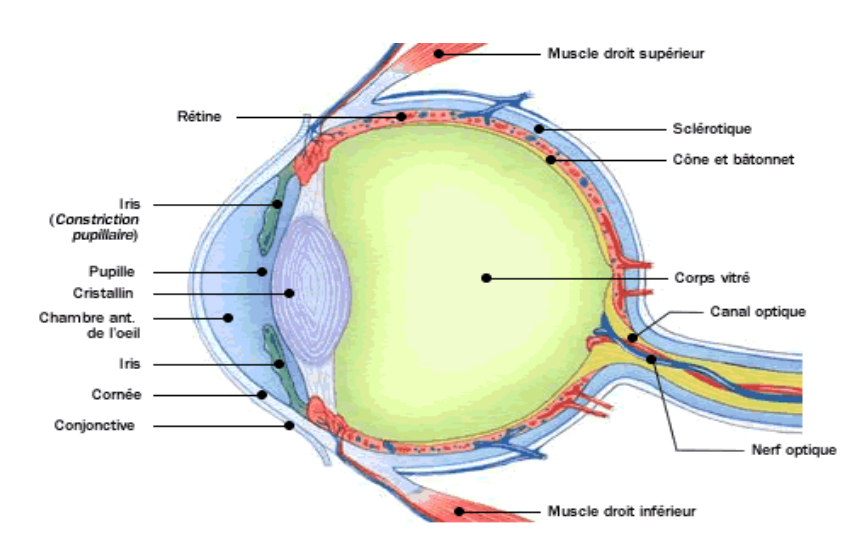

**Figure 2.1 : Anatomie de l'œil humain [1]**

<span id="page-9-3"></span>L'œil est enveloppé dans trois (03) membranes, de l'extérieur vers l'intérieur on distingue :

 $\checkmark$  La cornée : L'enveloppe extérieure est une membrane fibreuse, la sclérotique (ou blanc de l'œil) qui assure une protection efficace. Cette membrane devient transparente et bombée à l'avant.

 L'uvée, ou tunique moyenne, forme à l'arrière la choroïde, tissu nourricier de l'œil, et en avant l'iris diaphragme percé en son centre dont les pigments donnent sa couleur à l'œil.

 Au centre de l'iris se trouve la pupille, orifice noir, qui se dilate ou se rétracte en fonction de la luminosité. Le corps ciliaire situé à la jonction de l'iris et de la choroïde secrète l'humeur.

 $\checkmark$  La rétine constitue la membrane interne : elle tapisse la moitié postérieure de l'œil. Elle est constituée par la ramification des fibres du nerf optique. [2]

#### <span id="page-10-0"></span>**3. Le déficient visuel :**

#### <span id="page-10-1"></span>**3.1. Définition de déficient visuel :**

Est la conséquence d'une diminution de la possibilité à voir des ondes lumineuses de son environnement. Il y a plusieurs degrés d'atteinte allant d'une impossibilité à distinguer des objets à partir d'une certaine distance, à la cécité totale (aucune vision de lumière). On trouve tout comme pour la déficience auditive une diversité des atteintes possibles en fonction des structures touchées.

 $\checkmark$  La personne peut être touchée au niveau de la vision centrale (milieu de la rétine), elle aura une perte d'acuité visuelle qui rendra difficile voire impossible la capacité à lire et voir des objets précisément.

 Dans une autre mesure la personne peut avoir une atteinte de la vision périphérique (parties latérales de la rétine), ici la personne connaîtra un rétrécissement de son champ visuel qui rendra difficile ses déplacements et sa vision dans l'obscurité.

 $\checkmark$  Une autre atteinte peut être la vision floue d'objets se situant à partir d'une certaine distance liée par exemple à une opacité du cristallin (cataracte) ou un défaut d'accommodation visuelle.

 $\checkmark$  Enfin la dernière atteinte à des origines cérébrales, il y a défaillance au niveau de l'aire visuelle cérébrale, la personne bien qu'elle puisse percevoir une image ne la voit pas. Les origines de cette déficience peuvent être liées à la conséquence d'une maladie métabolique (cataracte pour le diabète), à la dégénérescence des organes de la vision, d'une malformation congénitale ou d'une maladie génétique [3]

#### **4. Les types des handicaps visuels :**

<span id="page-10-2"></span>L'OMS (Classification internationale des handicaps) décrit cinq stades de déficience visuelle, allant de la cécité totale à la vision presque normale.

#### **a) La cécité absolue :**

Correspond à l'absence de perception de la lumière.

#### **b) La déficience presque totale, ou cécité sévère :**

Est définie par une acuité visuelle inférieure à 1/50 (ou comptage des doigts à un mètre ou moins) avec perception conservée de la lumière, ou un champ visuel inférieur à 5 degrés.

#### **c) La déficience profonde :**

Correspond à une acuité visuelle inférieure à 1/20 (comptage des doigts à moins de 3 mètres) et supérieure à 1/50 ou un champ visuel inférieur à 10 degrés mais supérieur à 5 degrés.

#### **d) La déficience sévère :**

Correspond à une acuité visuelle inférieure à 1/10 et supérieure ou égale à 1/20. [3]

#### **5. Les causes :**

<span id="page-11-0"></span>Il existe de nombreuses maladies visuelles (citées sur la figure suivante) qui affectent différemment la vision. Certaines maladies surviennent brutalement, d'autres s'installent très progressivement ou encore évoluent par paliers et d'autres apparaissent dès la naissance (génétiquement).

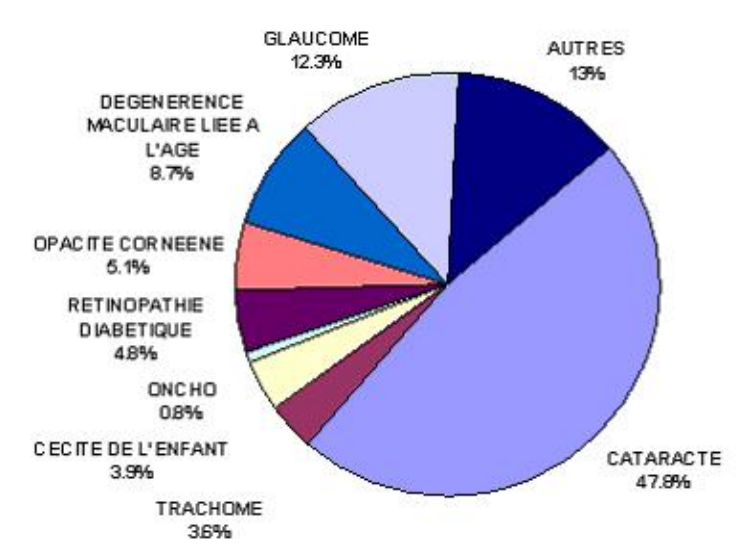

<span id="page-11-1"></span>**Figure I.2 : Origines de la cécité à l'échelle mondiale selon une étude de l'Institut National Canadien pour les Aveugles(2005) [4]**

#### A. **Glaucome** :

Le glaucome est une maladie de l'œil qui provoque une diminution irrémédiable du champ de la vision, il est dû à une montée de la pression oculaire entrainant une atteinte du nerf optique, il touche généralement les personnes âgées.

#### **B. Cataracte :**

La cataracte est l'opacification partielle ou totale du cristallin, lentille convergente située à l'intérieur de l'œil. Cette opacification est responsable d'une baisse progressive de la vue, au début accompagnée de gêne à la lumière (photophobie). Cette baisse de la vision peut être rapide (quelques semaines) à cause d'un traumatisme.

#### **C. Rétinopathie diabétique :**

La rétinopathie diabétique est une maladie qui atteint la rétine des sujets diabétiques, qui endommage les petits vaisseaux qui approvisionnent la rétine en nutriments et en oxygène . En situation de complications. Elle touche généralement les 2 yeux.

#### **D. Dégénérescence Maculaire Liée à l'Age (DMLA) :**

Une autre maladie de la rétine qui a un effet similaire à la rétinopathie diabétique, mais d'autres causes est la dégénérescence maculaire liée à l'âge (DMLA). Elle apparait après l'âge de cinquante ans et entraînant une altération de la fonction rétinienne maculaire donc de la vision centrale.

#### **E. Rétinoblastome :**

C'est une tumeur cancéreuse de la rétine qui touche les enfants de moins de 5 ans. Le traitement doit être précoce pour sauvegarder un maximum de la vision.

#### **F. Décollement de la rétine :**

C'est une pathologie assez rare qui se manifeste par une séparation de la rétine par rapport aux membranes externes du globe oculaire. Elle peut mener à la cécité si elle n'est pas traitée rapidement. Cette maladie atteint surtout les personnes de 45 à 60 ans, les myopes et les diabétiques.

#### **6. Les déficients visuels dans le monde :**

- <span id="page-12-0"></span> Il y a dans le monde près de 285 millions de personnes qui présentent une déficience visuelle : 39 millions d'entre elles sont aveugles et 246 millions présentent une baisse de l'acuité visuelle.
- Près de 90% de celles qui présentent une déficience visuelle vivent dans des pays à faible revenu.
- 82% des aveugles sont âgés de 50 ans et plus.
- Dans le monde, les défauts de réfraction non corrigés constituent la principale cause de déficience visuelle mais, dans les pays à revenu faible et intermédiaire, la cataracte reste la première cause de cécité.

Au cours de ces 20 dernières années, on a observé une forte diminution du nombre de personnes présentant une déficience visuelle due à une maladie infectieuse.

<span id="page-12-1"></span>80% de l'ensemble des déficiences visuelles sont évitables ou curables. [4]

#### **7. Les déficients visuels en Algérie :**

L'ampleur de l'handicap tous types confondus concerne 23.4% de la population enquêtée, qui déclare avoir un handicap quelconque qui la limite dans l'exercice des activités quotidiennes. Les sujets de sexe masculin sont plus touchés 35.7% que ceux de sexe féminin 10.9%. Il n'y a pas de différence significative selon le milieu de résidence.

L'enquête présente quelques résultats et une analyse de la situation des handicapés en Algérie. Sur 23.4% de la population enquêtée, il ressort que pour la catégorie entre 0-14 ans et 15 à 19 ans le taux vari pour le sexe masculin pour la première tranche à 1.6% et pour la deuxième tranche d'âge à 1.3% ; alors que pour le sexe féminin elle varie entre 0.9% et 0.7% **(voir le Tableau I.1).** La part de la population handicapée augmente avec l'âge, et ceci pour les deux sexes. Il en ressort également que 1.2% des personnes qui ont déclaré avoir un handicap quelconque souffrent d'un handicap modéré et 1.1% d'un handicap sévère.

La répartition par âge montre que pour les personnes de 70 ans et plus, l'handicap sévère est nettement plus fréquent que l'handicap modéré (7.2% contre 5.7%). Par type d'handicap, l'enquête ne révèle pas de différence selon le sexe ni selon le milieu de résidence.

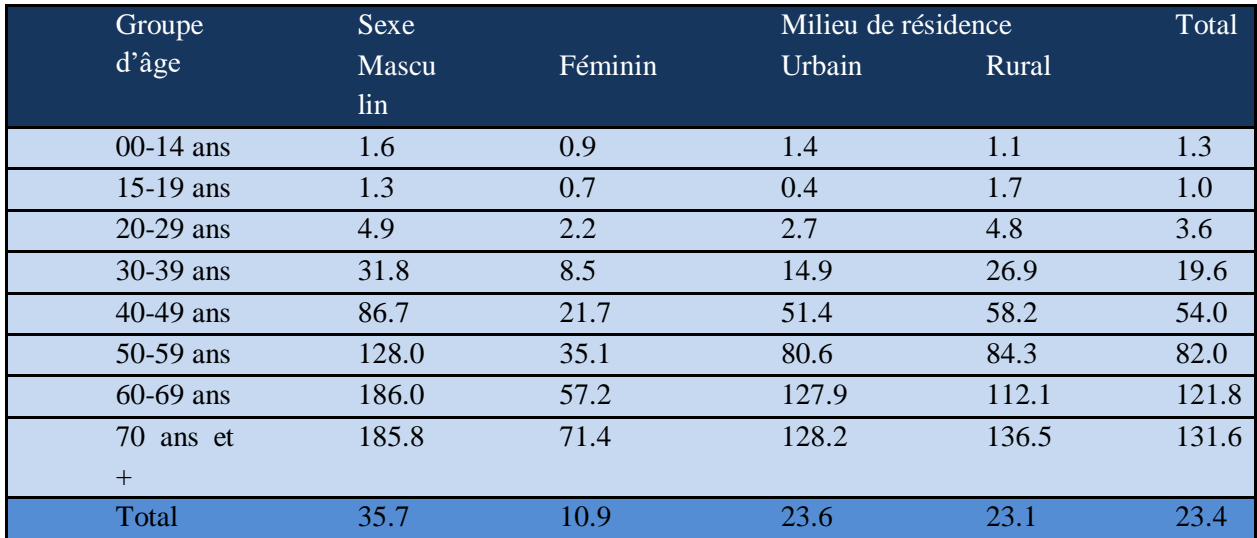

#### <span id="page-13-1"></span>**TABLEAU I.1 : TABLEAU MONTRANT LA PART RELATIVE DE PERSONNES SOUFFRANT D'HANDICAP QUELCONQUE QUI LIMITE LEURS ACTIVITES [4]**

La répartition par type d'handicap, telle que représentée dans la figure 6 montre que parmi la population déclarée comme handicapée, 43.9% sont des handicapés moteurs, 33.9% présentent un handicap dans la compréhension et/ou la communication, 21.2% un handicap visuel, 14.8% auditif, 17.3% pour les soins personnels et 21.3% de l'interaction avec les gens. [4]

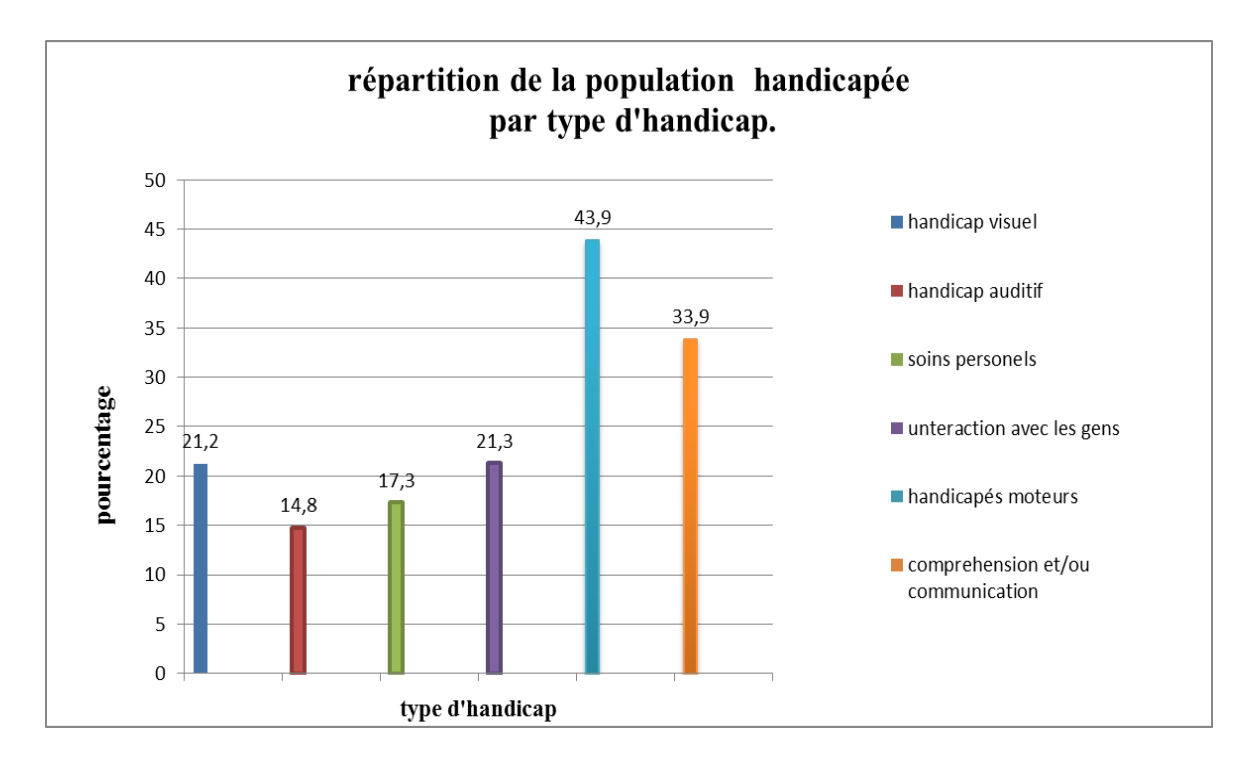

<span id="page-13-0"></span>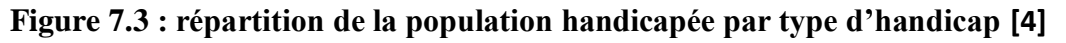

#### **8. Conclusion :**

<span id="page-14-0"></span>Dans ce premier chapitre, nous avons présenté brièvement quelques notions de la vision humaine, commençant par une définition succincte puis nous avons montré l'importance de la vision pour l'être humain ainsi que l'anatomie de l'œil. Et à la fin de ce chapitre, nous avons classé les différentes catégories de la déficience visuelle. [2]

## <span id="page-15-0"></span>*CHAPITRE II*

### <span id="page-15-1"></span>*Notre Cahier de charge :*

## *Hardware & software*

#### **1. Introduction :**

<span id="page-16-0"></span>Dans ce chapitre, nous expliquons nos équipements utilisés (hardware et software), pour la réalisation de notre canne connecté qui sera utile pour les handicapés visuels comme expliqué dans le chapitre précédent. Ces équipements nous ont facilité la tâche pour la conception de notre solution finale.

Nous avons partagé notre cahier de charge en deux parties, la partie hardware contient, tous les équipements physique comme Arduino, capteur d'obstacle, GSM et GPS. La deuxième partie est le côté software qui sera une présentation du logiciel utilisé pour la supervision à distance de notre solution.

#### <span id="page-16-1"></span>**2. Hardware :**

#### **2.1. Arduino UNO :**

#### <span id="page-16-2"></span>**Qu'est-ce qu'un Arduino ?**

Le projet Arduino a été lancé en Italie pour développer du matériel à faible coût pour la conception d'interaction fondé par Massimo Banzi et David Cuartielles en 2005. L'Arduino est une plate-forme électronique open-source basée sur du matériel et des logiciels faciles à utiliser. Les cartes Arduino peuvent lire les entrées (lumière sur un capteur, doigt sur un bouton ou message Twitter) et en faire une sortie : activer un moteur, allumer une LED, publier quelque chose enligne. Vous pouvez dire à votre forum quoi faire en envoyant un ensemble d'instructions au microcontrôleur du tableau. Pour ce faire, vous utilisez le langage de programmation Arduino (basé sur le câblage) et le logiciel Arduino (IDE), basé sur le traitement donc le système Arduino nous donne la possibilité d'allier les performances de la programmation à celles de l'électronique.

Le modèle UNO de la société ARDUINO est une carte électronique dont le cœur est un microcontrôleur ATMEL de référence ATMega328. Ce dernier est de la famille AVR dont la programmation est réalisée en langage C, a mes yeux la carte indispensable pour débuter demeure la carte Arduino UNO dont le prix est très abordable. Cette carte sera utilisée comme un microcontrôleur de base pour notre réalisation. [13]

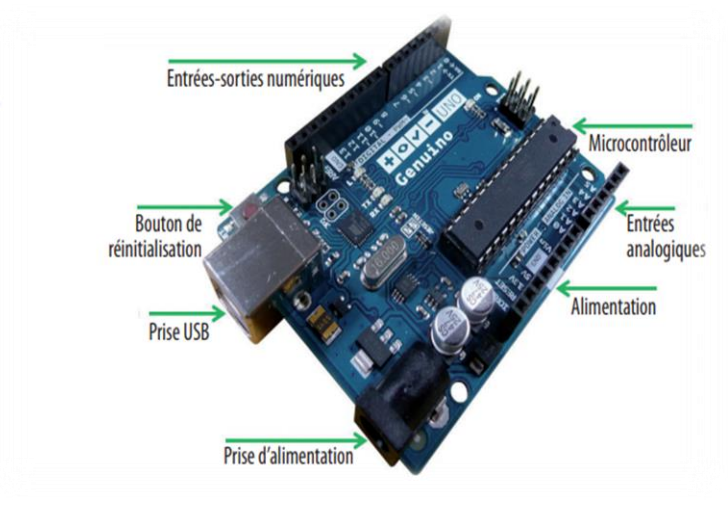

#### **Figure 2.1 : ARDUINO (UNO) [13]**

<span id="page-16-3"></span>*Conception et réalisation d'une canne intelligente pour les personnes aveugles* 8

#### **2.2. Capteur ultrason :**

<span id="page-17-0"></span>L'ultrason est une onde acoustique dont la fréquence est trop élevée pour être audible par l'être humain.

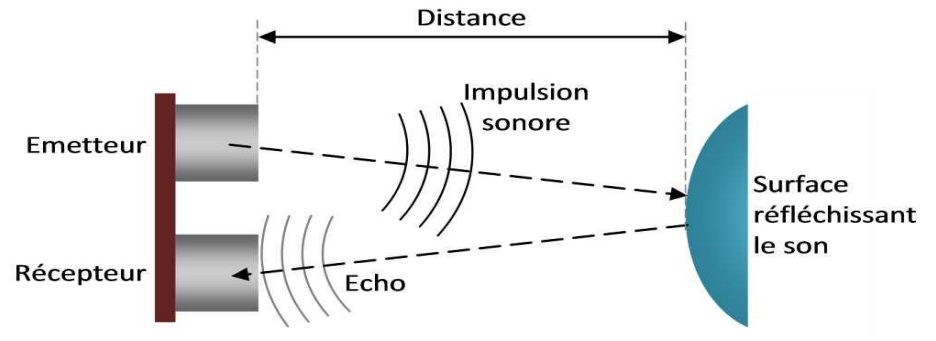

**Figure II.2 : Principe du capteur à ultrason [5]**

<span id="page-17-1"></span>L'émetteur et le récepteur sont situés dans le même boîtier. L'émetteur envoie un train d'ondes qui va se réfléchir sur l'objet à détecter et ensuite revenir à la source. Le temps mis pour parcourir un aller –retour permet de déterminer la distance de l'objet par rapport à la source. Plus l'objet sera loin plus il faudra long temps pour que le signal revienne.

#### **Capteur de distance à Ultrasons HC-SR04 :**

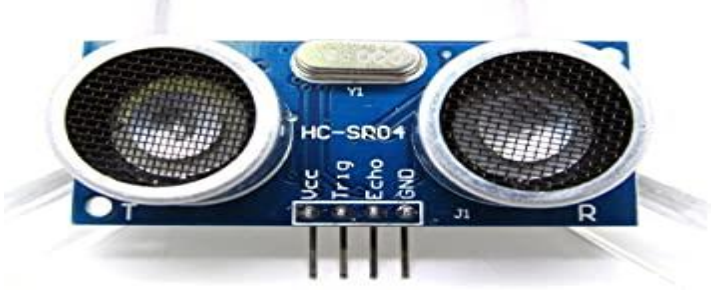

**Figure II.3 : Le capteur de distance à Ultrason HC-SR04 [5]**

<span id="page-17-2"></span>Un des deux petits cylindres sur la platine envoie des ultrasons, l'autre cylindre récupère ceux qui reviennent suite à la collision avec un objet. En fonction du temps que l'onde aux ramis pour revenir, nous pourrons savoir la distance qu'elle a parcourue.

#### **Le fonctionnement :**

Il faut envoyer une impulsion niveau haut  $(a+5v)$  pendant au moins10 $\mu$  sur la broche 'TrigInput' ; cela déclenche la mesure. En retour la sortie 'Output' ou 'Echo', va fournir une impulsion +5v dont la durée est proportionnelle à la distance si le module détecte un objet. Afin de pouvoir calculer la distance en utilisera la formule suivante :

#### Distance = Duréed'imulsionenµs  $\overline{58}$

Les caractéristiques techniques du module sont les suivantes :

- Tension de fonctionnement : 5Vdc
- Courant de fonctionnement : moins de 2mA
- Plage de détection : 2cm 450cm
- Angle max de capteur : 15°
- Signal de sortie en tension (0-5Vdc)
- Haute précision : 0,3cm
- Sortie sur le pin Echo, durée de niveau haut fonction de la distance mesurée
- Largeur de pulse de trigger : 10µs
- <span id="page-18-0"></span>• Fonctionnement à l'impulsion sur le pin Trigger [5]

#### **2.3. Module GPS :**

La série de modules NEO-6 est une famille de récepteurs GPS autonomes dotés du moteur de positionnement u-blox 6 hautes performances. Ces récepteurs flexibles et économiques offrent de nombreuses options de connectivité dans un boîtier miniature 16 x 12,2 x 2,4 mm. Leur architecture compacte et leurs options d'alimentation et de mémoire font des modules NEO-6 idéaux pour les appareils mobiles fonctionnant sur batterie avec des contraintes de coût et d'espace très strictes.

Le moteur de positionnement u-blox 6 à 50 canaux dispose d'un délai de résolution (TTFF) inférieur à 1 seconde. Le moteur d'acquisition dédié, avec 2 millions de corrélateurs, est capable de recherches massives d'espace-temps / fréquence parallèles, lui permettant de trouver des satellites instantanément. La conception et la technologie innovantes suppriment les sources de brouillage et atténuent les effets de trajets multiples, offrant aux récepteurs GPS NEO-6 d'excellentes performances de navigation, même dans les environnements les plus difficiles. [6]

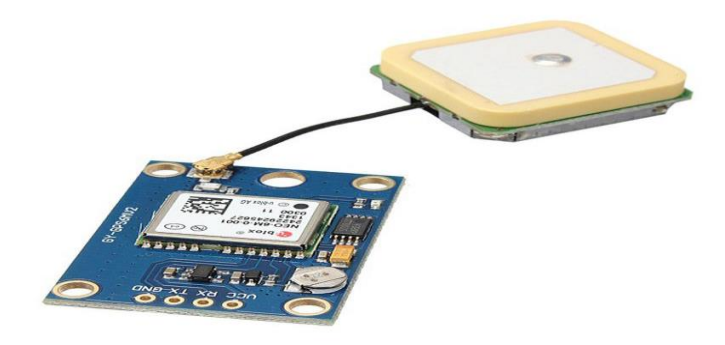

**Figure 2.4: Module GPS (NEO-6) [6]**

#### **2.4. Module GSM SIM800l:**

<span id="page-18-2"></span><span id="page-18-1"></span>Le module GSM SIM800L est l'un des plus petits modules GSM du monde avec une taille de 2.2 cm x 1.8 cm. C'est un module puissant qui démarre automatiquement et recherche automatiquement le réseau. Il inclut notamment le Bluetooth 3.0+EDR et la radio FM (récepteur uniquement). Il vous permettra d'échanger des SMS, de passer des appels mais aussi, et c'est nouveau, de récupérer de la data en GPRS 2G+. Ainsi vous pourrez faire transiter des données sur une très longue distance, si par exemple la radio FM ou le Bluetooth ne vous suffit plus

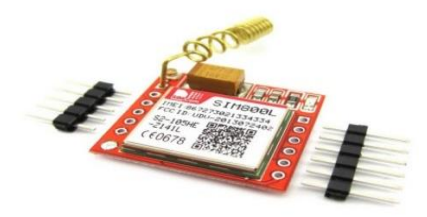

**Figure II.5 : Module GSM (SIM800l) [7]**

<span id="page-19-1"></span>SIM800L est un module GSM / GPRS quadri-bande, qui fonctionne sur les fréquences GSM850MHz, EGSM900MHz, DCS1800MHz et PCS1900MHz. Le SIM800L comprend la classe 12 / classe 10 à plusieurs emplacements GPRS (en option) et prend en charge les schémas de codage GPRS CS-1, CS-2, CS-3 et CS-4.

Avec une configuration minuscule de 15,8 \* 17,8 \* 2,4 mm, le SIM800L peut répondre à presque tous les besoins d'espace dans les applications utilisateur, telles que les téléphones intelligents, les PDA et autres appareils mobiles.

Le SIM800L possède des blocs 88 broches de boîtier LGA et fournit toutes les interfaces matérielles entre le module et les cartes des clients.

- $\overline{\text{•}}$  Prise en charge des claviers  $5 * 5 * 2$
- Un port série de modem complet, l'utilisateur peut configurer deux ports série
- Un USB, les interfaces USB peuvent déboguer, télécharger le logiciel
- Canal audio qui comprend deux entrées microphone; une sortie récepteur et une sortie haut-parleur
- **Entrée et sortie à usage général programmables.**
- $\ddot{\bullet}$  Une interface de carte SIM
- **↓** Support FM
- **► Soutenir un PWM**

<span id="page-19-0"></span>Le SIM800L est conçu avec une technique d'économie d'énergie afin que la consommation de courant soit aussi faible que 0,7 mA en mode veille. [7]

#### **2.5. Bouton poussoir :**

Un bouton poussoir est un interrupteur simple qui permet de contrôler l'état d'une machine ou d'un système. C'est le principal moyen d'interaction entre l'homme et la machine.

On distingue deux types de boutons : le bouton normalement ouvert et celui normalement fermé (contact repos (CR) ou contact travail (CT)). Le plus souvent, les boutons poussoirs sont équipés d'un mécanisme qui maintient la position enclenchée lorsqu'il est actionné par une pression courte. Dans la majeure partie des cas, l'action sur le bouton déclenche le processus de façon durable, jusqu'au moment où le bouton est de nouveau actionné, ce qui arrête le processus. Dans ce cas, le bouton peut rester légèrement enfoncé, ce qui indique l'état actionné de l'interrupteur. Une deuxième action sur le bouton permet de revenir à la position initiale. Le processus peut également être arrêté par un autre bouton. [8]

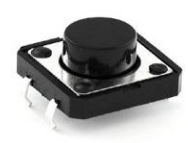

#### **Figure II.6 : Bouton poussoir. [8]**

#### **2.6. Le buzzer :**

<span id="page-20-3"></span>Un buzzer mécanique se présente sous la forme d'un petit boîtier cylindrique, avec connexions électriques rigides pour fixation directe sur circuit imprimé, La puissance sonore d'un tel composant est de l'ordre de 85 dB/cm.

Il nécessite une tension continue pour fonctionner, cette dernière doit le plus souvent être comprise entre 3 V et 8 V. [2]

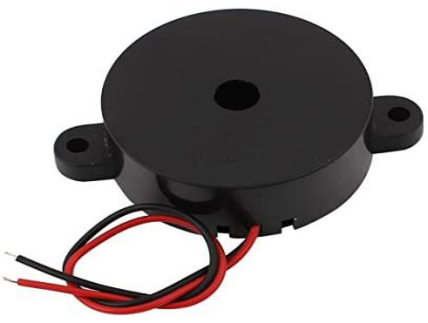

**Figure II.7 : Buzzer. [2]**

#### **3. Software :**

#### **3.1. Arduino Sketch :**

<span id="page-20-1"></span><span id="page-20-0"></span>Le logiciel Arduino open source (IDE) facilite l'écriture de code et le téléchargement sur la carte. Il fonctionne sous Windows, Mac OS X et Linux. L'environnement est écrit en Java et basé sur processing et autres logiciels open source. Ce logiciel peut être utilisé avec n'importe quelle carte Arduino. [9]

#### **3.2. Structure du programme :**

<span id="page-20-2"></span>Le programme comporte trois phases consécutives :

#### **La Définition des constantes et des variables :**

Cette partie est optionnelle, chaque entrée et sortie est définie et déclarée, en lui donnant un nom arbitraire et en lui affectant le numéro de l'entrée ou celui de la sortie voulue, sans oublier de préciser le type de la variable.

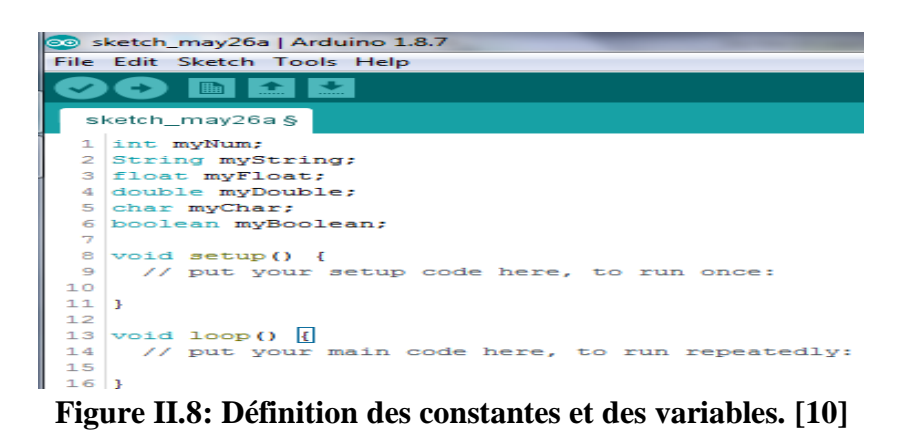

#### <span id="page-21-0"></span>**Configuration des entrées/sorties :**

Les instructions viennent après **le void setup()**, après avoir ouvert une accolade, on peut manipuler les broches de la carte en les configurant comme étant des entrées ou des sorties, selon les besoins. Les entrées analogiques pour les capteurs par exemple, ne sont soumises à aucune configuration, car la carte possède 6 entrées analogiques qui ne font que cela.

```
void setup()
\overline{A}lcd.begin(l6.2):
 pinMode(ledR, OUTPUT); //la broche de la LED est mise en sortie
 pinMode(ledG, OUTPUT);
  //pinMode(ledRR, OUTPUT); //la broche de la LED est mise en sortie
 //pinMode(ledGG, OUTPUT);
 pinMode(gsm, OUTPUT);
 pinMode(buttonPin, INPUT); //la broche du capteur est mise en entree
 pinMode(gaz, INPUT);
 //pinMode(buzz, OUTPUT);
 pinMode(buz, OUTPUT);
  pinMode (A1, OUTPUT);
\overline{\phantom{a}}
```
**Figure II.9 : Configuration des Entrées/Sorties [10]**

#### <span id="page-21-1"></span>**Programmation des interactions et comportements :**

Celles-ci viennent après le voidloop (), c'est la partie principalement, ou on rédige les instructions et les opérations comme la lecture des données, les boucles, les affectations,...etc. Chacune d'elle doit obligatoirement finir par un point-virgule.

```
void loop()// les instructions contenues ici sont exécutées indéfiniment en boucle
 // Seule une coupure de l'alimentation de la carte ou un appui sur le bouton Reset
 // permet de quitter le programme.
b
```
#### **Figure II.10 : Programmation des interactions et comportements [10]**

#### **Les commentaires :**

<span id="page-21-2"></span>Comme chaque IDE, des commentaires peuvent être ajoutés au programme. Dans la configuration des entrées/sorties, les commentaires doivent être écrits après un slash ou une étoile ou les deux, tandis que sur une ligne de code, on les écrit après deux slash. **[10]**

#### **3.3. Fritzing :**

<span id="page-22-0"></span>Ce logiciel est utilisé dans notre cas pour faire le montage globale de notre solution et d'avoir un visuel assez clair. L'utilisation seconde de ce logiciel est d'imprimer le schéma du circuit imprimé qui sera le premier objectif dans les perspectives.

#### **3.3.1. Définition :**

<span id="page-22-1"></span>Fritzing est un logiciel libre de conception de circuit imprimé permettant de concevoir de façon entièrement graphique le circuit et d'en imprimer le typon. **[11]**

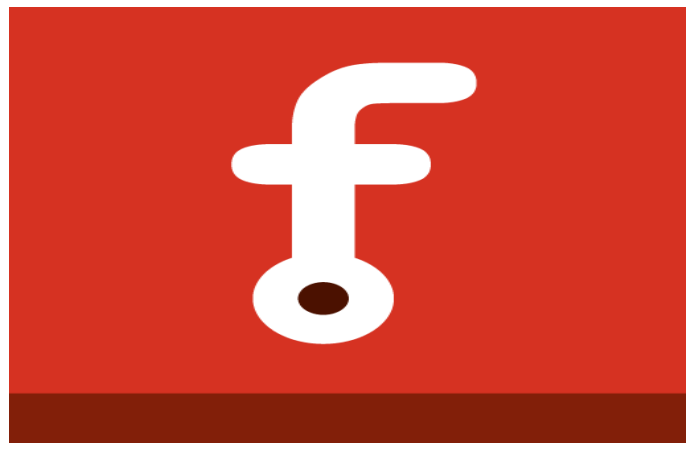

**Figure II.11 : Logo du logiciel fritzing [11]**

#### **4. Conclusion :**

<span id="page-22-3"></span><span id="page-22-2"></span>Ce chapitre consiste une présentation générale des outils matériels et logiciels qui seront utiles pour nous pour la réalisation de notre canne connectée. Nous avons jugé que grâce à ces outils, nous pouvons satisfaire une conception assez efficace pour les personnes aveugles.

Le chapitre suivant consiste à présenter les différentes techniques étapes par étape pour la réalisation de la canne.

## <span id="page-23-0"></span>*CHAPITRE III*

# <span id="page-23-1"></span>*Réalisation de notre projet : Résultats et tests*

#### **1. Introduction :**

<span id="page-24-0"></span>Notre projet vise de trouver des solutions pour des personnes aveugles. En effet, il nous est donc possible de proposer notre solution adaptée aux besoins de ces personnes désireux d'acquérir une certaine autonomie dans leur vie quotidienne. Donc nous avons eu l'idée d'améliorer une canne électronique qui puisse les avertir de la présence de certains obstacles à une distance lointaine et de certains risques situés à une hauteur plus grande que celle du sol.

#### **2. Solution globale de notre projet :**

<span id="page-24-1"></span>Pour avoir ces services et comme mentionné dans le chapitre précédent, nous avons besoin d'exactement de :

- Une carte Arduino Uno ;
- Deux capteurs ultrasons ;
- Deux buzzer ;
- Un module GPS :
- Un module GSM ;
- Un bouton poussoir ;
- Des fils pour la connexion entre les différents composants ;
- Des batteries 9V pour l'alimentation.

Le schéma global des composants cités ci-dessus est détaillé dans la figure III.1, le schéma est réalisé grâce au logiciel fritzing

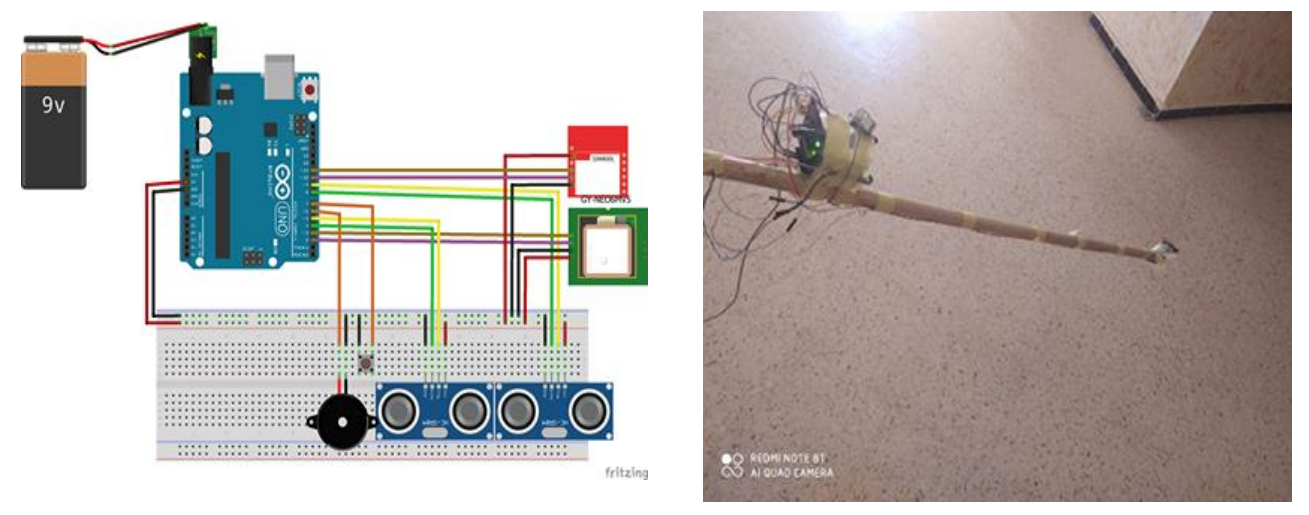

**Figure III.1 : Schéma global de notre solution.**

<span id="page-24-2"></span>A droite est le schéma électrique de la canne et à gauche est une prise de photo réel de la canne

Notre canne connectée, offre aux utilisateurs quatre services :

- 1- Un système de détection d'obstacles avec des alertes sonores ;
- 2- Un système d'alerte en cas d'alerte ou d'urgence ;
- 3- Un système de localisation et de suivi par GPS ;
- 4- Une autonomie d'énergie.

Nous allons détaillés les différents services dans les paragraphes suivants.

#### **2.1.Un système de détection d'obstacles avec des alertes sonores :**

<span id="page-25-0"></span>La canne intelligente que nous allons concevoir sert à détecter des obstacles représentants un risque pour les personnes aveugles ou des personnes malvoyantes. Ils sont détectés par un capteur ultrason placé en bas de la canne avec un buzzer. Lorsque l'obstacle est à moins de 30 cm, l'information devient une tension électrique qui mettra en marche notre premier buzzer qui fonctionne comme une alerte sonore (avertisseur) entre la canne et le patient. La canne dispose aussi d'un deuxième capteur ultrason et un autre buzzer en haut de la canne pour détecter les obstacles à moins de 50 cm et qui ne sont pas en contact avec le sol, dans ce cas, les informations vont mettre en fonctionnement de ce buzzer pour avertir l'aveugle de la présence d'un autre type d'obstacles ; il faut noter que les deux buzzers génèrent des sons différents pour que l'utilisateur distinct la nature d'obstacle. Pour bien assimilé la fonctionnalité de la détection d'obstacle, nous avons schématisé cette dernière dans la **figure III.2.**

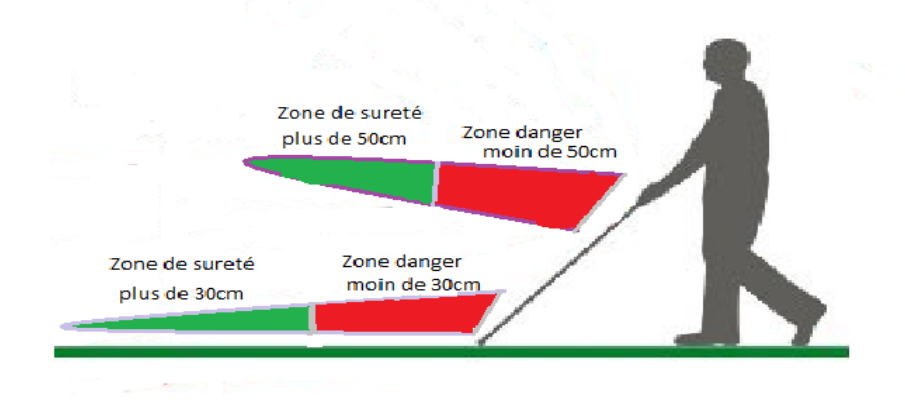

**Figure III.2 : La zone de détection de la canne**

#### **2.2.Un système d'alerte en cas d'alerte ou d'urgence :**

<span id="page-25-2"></span><span id="page-25-1"></span>Si l'utilisateur de notre canne se perd en chemin par exemple ou en cas d'urgence (malaise, fatigue, agression physique…etc.) ; Nous avons pensé à ce détail et nous avons ajouté à la portée de main de notre utilisateur un bouton. En cliquant sur le bouton, un SMS sera automatiquement envoyé à la personne proche de l'utilisateur via notre module GSM (voir la **figue III.3**).

| 20:37 图                                                             |                              |           | $\mathbb{R}^n$ and and $\mathbb{C}$ . If |   |  |
|---------------------------------------------------------------------|------------------------------|-----------|------------------------------------------|---|--|
| $\lt$                                                               | Arduino<br>+213 796 62 91 59 | $\approx$ |                                          | ÷ |  |
|                                                                     |                              |           |                                          |   |  |
| www.google.com/maps/place/<br>35.279362.-1.316286<br>4 juin à 16:17 |                              |           |                                          |   |  |
|                                                                     | Saisissez un message         |           |                                          |   |  |
|                                                                     |                              |           |                                          |   |  |

**Figure III.3: capture de la réception du SMS.**

<span id="page-26-0"></span>Le SMS reçu contient les informations de la position actuelle du patient sous forme d'un lien grâce au module GPS, le lien reçu pourra être directement ouvert sur la plateforme Google maps. (Voir la figure III.4).

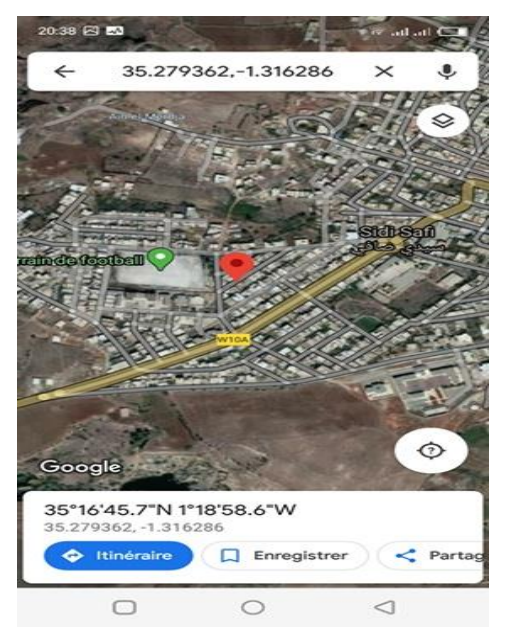

**Figure III.4 : Coordonnées GPS sur Google maps.**

#### **2.3.Un système de localisation et de suivi par GPS :**

<span id="page-26-1"></span>En plus du système d'alerte, l'utilisateur pourra être suivi en temps réel grâce au module GPS intégré dans notre canne, la personne proche de l'utilisateur pourra être informée de la position de l'utilisateur à n'importe quel moment.

#### **2.4.Autonomie d'énergie :**

Tous les composants insérés dans notre canne sont alimentés par une série de batterie 9v, le but d'avoir plusieurs batteries c'est d'assurer l'autonomie de notre canne pour au moins une journée complète. Évidemment, nous pouvons remplacer les batteries insérés par une solution à panneau solaire ou l'énergie ne sera plus une problématique.

#### <span id="page-27-0"></span>**3. Tests des différents servic**e**s de notre solution :**

#### **3.1. Détection d'obstacles :**

<span id="page-27-1"></span>Dans cette partie on a entamé de détecter les obstacles via des capteurs de mesure le temps de retour d'une onde sonore inaudible émise par le capteur. La vitesse du son dans l'air étant à peu près stable, on en déduit la distance de l'obstacle. Ces derniers sont alimentés avec la carte Arduino qui va analyser les informations capté par ces deux capteurs.

Le schéma suivant (III.5) contient la carte Arduino avec les deux capteurs ultrason ou va mesurer la distance.

Le branchement des deux capteurs ultrason avec l'Arduino est comme suit :

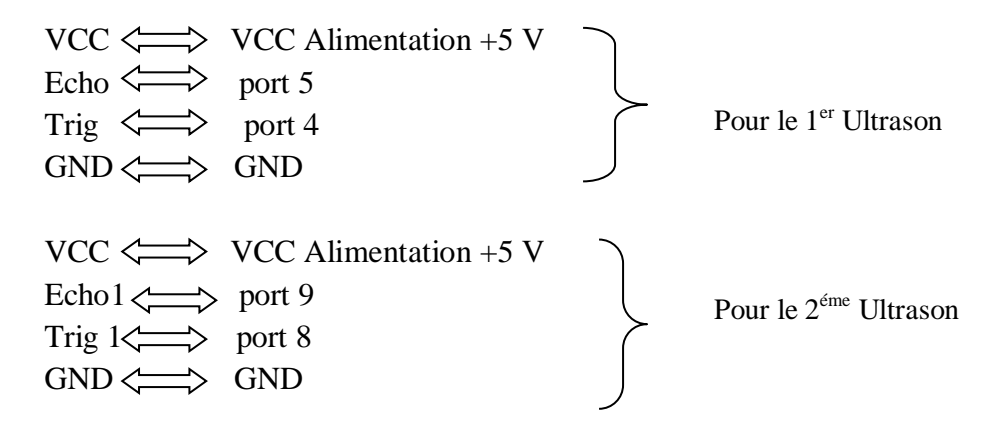

#### **Remarque :**

- $\checkmark$  L'angle de détection idéal est de 15°.
- $\checkmark$  Trig = Entrée de déclenchement de la mesure (Trigger input)
- $\checkmark$  Echo = Sortie de mesure donnée en écho (Echo output)

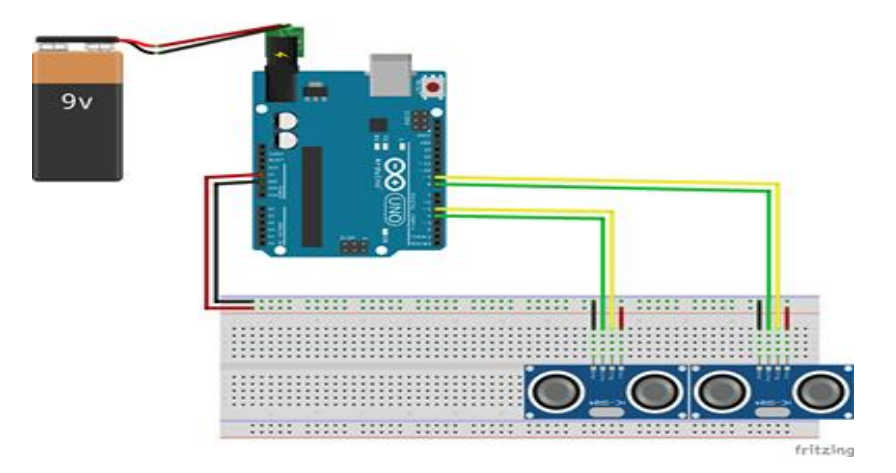

<span id="page-27-2"></span>**Figure III.5: Schéma du branchement des capteurs ultrason avec l'Arduino.**

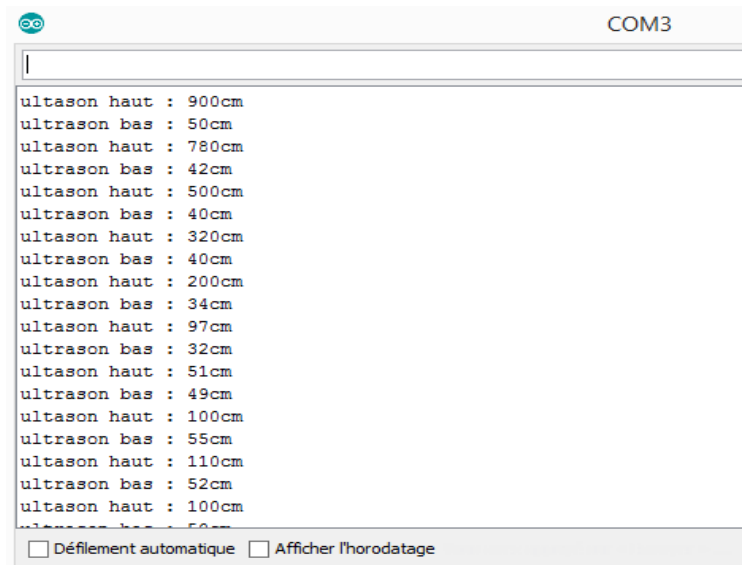

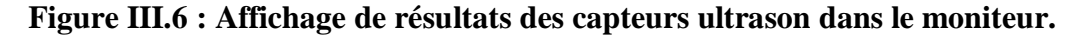

#### <span id="page-28-2"></span>**3.2. Système d'alerte sonore :**

<span id="page-28-0"></span>Dans ce schéma on alimente le buzzer avec arduino qui sert à envoyer des ondes sonores. Comme sur la figure ci-dessous le buzzer a 2 pins GND branche avec GND d'Arduino et VCC avec port 6 d'Arduino.

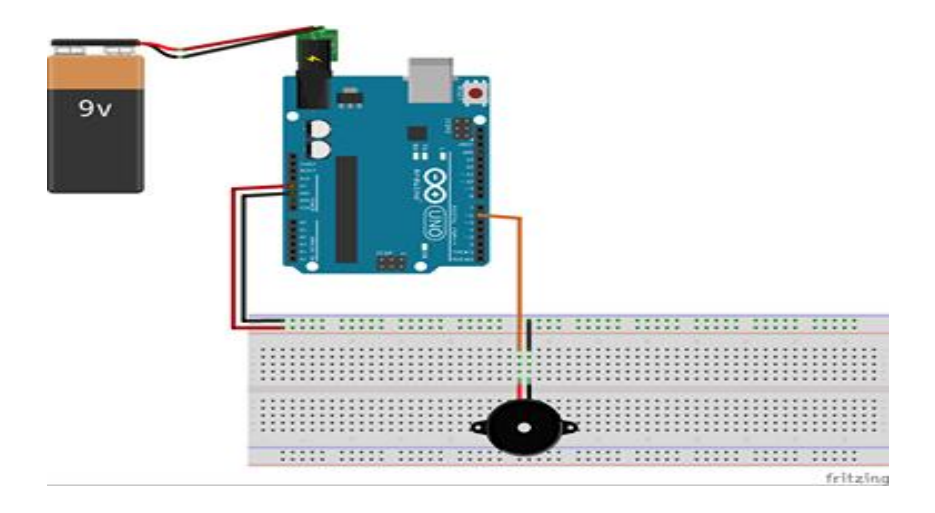

**Figure III.7: Schéma de branchement du buzzer avec l'Arduino.**

#### <span id="page-28-3"></span>**3.3. Service de localisation :**

<span id="page-28-1"></span>Le service de localisation basé sur le module GPS alimenté avec une carte électronique qui traite les informations reçues par le GPS puis les affichées dans le moniteur série de l'IDE.

Le GPS est branché avec Arduino par 4 pins comme suit :

 $VCC \Leftrightarrow VCC$  $RX \iff port 3$  $TX \iff port 2$  $GND \iff GND$ 

*Conception et réalisation d'une canne intelligente pour les personnes aveugles* 19

TX et RX sont respectivement un signal de transmission et de réception. Pour que votre Arduino puisse envoyer/recevoir les données.

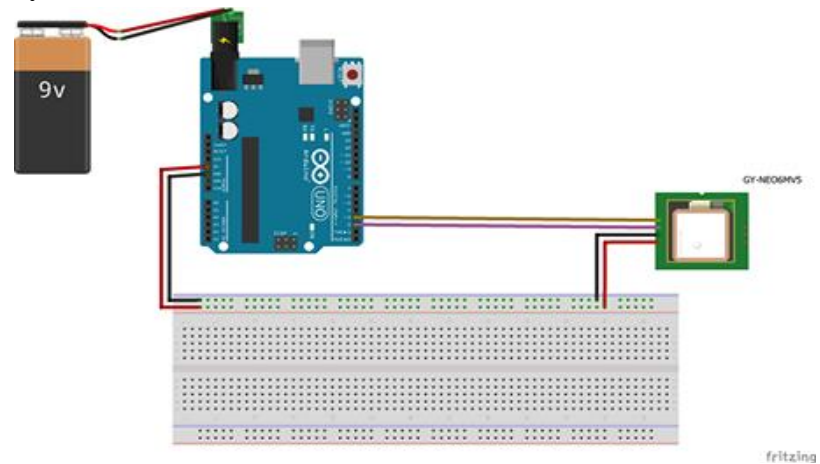

**Figure III.8**: **Schéma de branchement du GPS avec Arduino.**

<span id="page-29-0"></span>Après le téléversement du programme GPS on a obtenu les résultats sur le moniteur.

| ෛ                                              | COM <sub>3</sub> |  |  |  |
|------------------------------------------------|------------------|--|--|--|
|                                                |                  |  |  |  |
| atellite Count:                                |                  |  |  |  |
| 5.                                             |                  |  |  |  |
| latitude:                                      |                  |  |  |  |
| 35.312690                                      |                  |  |  |  |
| longitude:                                     |                  |  |  |  |
| $-1.144577$                                    |                  |  |  |  |
| Speed MPH:                                     |                  |  |  |  |
| 0.68                                           |                  |  |  |  |
| Altitude Feet:                                 |                  |  |  |  |
| 687.34                                         |                  |  |  |  |
| GPS Start                                      |                  |  |  |  |
| Satellite Count:                               |                  |  |  |  |
| 5.                                             |                  |  |  |  |
| latitude:                                      |                  |  |  |  |
| 35.312686                                      |                  |  |  |  |
| longitude:                                     |                  |  |  |  |
| $-1.144574$                                    |                  |  |  |  |
| Speed MPH:                                     |                  |  |  |  |
| 0.00                                           |                  |  |  |  |
| Défilement automatique   Afficher l'horodatage |                  |  |  |  |

**Figure III.9 : Affichage des résultats du GPS sur le moniteur.**

<span id="page-29-1"></span>Le GPS nous donne deux valeurs : la latitude et la longitude et grâce à ces informations reçues nous permettons de visualiser notre position sur l'application Google Maps, voir figure III.10

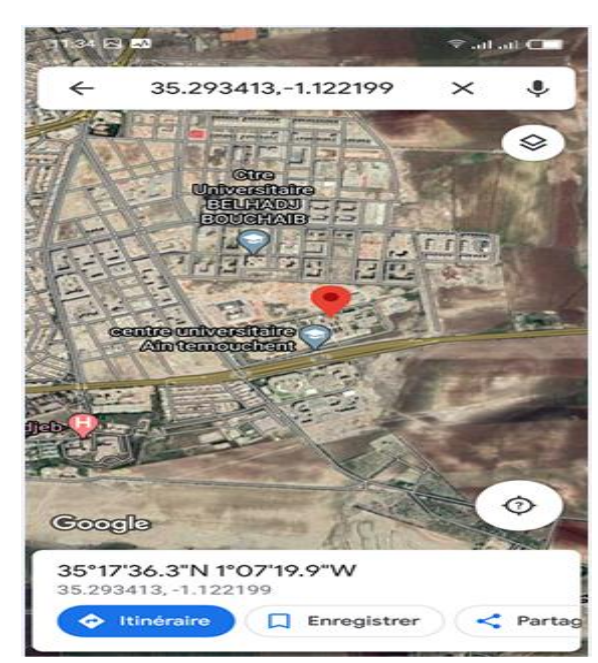

**Figure III.10 : Résultat de localisation sur Google maps.**

#### <span id="page-30-1"></span>**3.4. Service de communication à distance :**

<span id="page-30-0"></span>On rappel que le module GSM sera le lien entre l'utilisateur de la canne et la personne qui le surveille à distance. Pour le faire un simple clic sur le bouton pour lequel le module GSM va intervenir de faire passer un Appel ou transférer / recevoir des SMS.

Le bouton à 2 pins GND relie avec GND de l'Arduino et le 2eme pin avec le port 7 d'Arduino.

Le module SIM800L a un total de 12 broches qui l'interfacent avec le monde extérieur mais pour réaliser ce montage on aura besoin que de 4 broches. Les connexions sont les suivantes : l'alimentation et la masse seront reliées à 5v et GND de l'Arduino ensuite ya la broche NET qui est une broche sur laquelle vous pouvez souder l'antenne hélicoïdale fournie avec le module mais dans notre cas on a utilisé une antenne imprimé fixé au petit connecteur u.flsitué dans le coin supérieur gauche du module puis les broches qui restent RX TX sont reliées respectivement aux ports 11 et 10 de l'arduino, voir figure III.11.

Une fois que tout est connecté la LED du module clignotera à différents taux pour indiquer l'état de notre réseau cellulaire

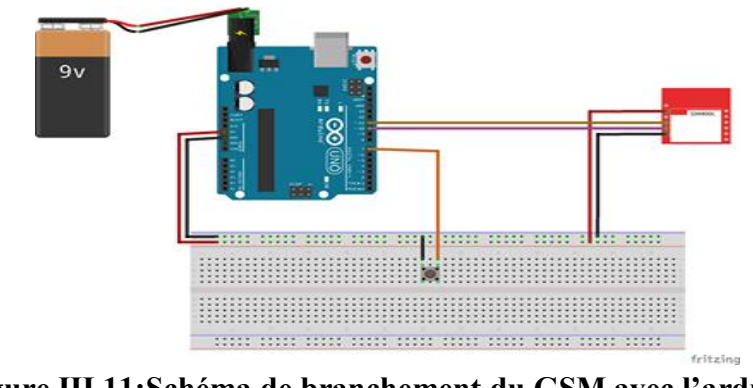

<span id="page-30-2"></span>**Figure III.11:Schéma de branchement du GSM avec l'arduino**

Ensuite on charge l'esquisse dans la mémoire Arduino pour faire la communication entre le module et ce dernier est le résultat qui sera affiché sur le moniteur série :

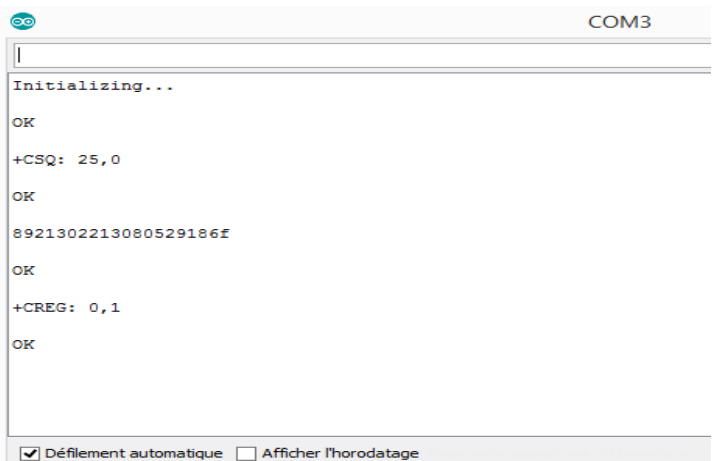

**Figure III.12 : Affichage les résultats du GSM SIM800l sur le moniteur.**

<span id="page-31-1"></span>Enfin le résultat affiché sur le moniteur est expliqué par la signification de ces commandes :

 **AT** - C'est la commande AT la plus élémentaire. Il initialise également AutoBaud'er. Si cela fonctionne, vous devriez voir l'écho des caractères AT, puis OK, vous dire que c'est OK et que vous avez bien compris ! Vous pouvez ensuite envoyer des commandes pour interroger le module et obtenir des informations à ce sujet, telles que

 **AT + CSQ** - Vérifiez la "force du signal" - le premier # est la force en dB, elle devrait être supérieure à environ 5. Plus la valeur n'est haute, mieux c'est.

 **AT + CCID** - récupère le numéro de carte SIM - ceci vérifie que la carte SIM a été trouvée comme correcte.

 **AT + CREG?** Vérifiez que vous êtes inscrit sur le réseau. Le deuxième numéro doit être 1 ou 5. 1 indique que vous êtes inscrit sur le réseau domestique et 5, un réseau itinérant. Autres que ces deux numéros indiquent que vous n'êtes inscrit à aucun réseau.

#### **3.5. Energie :**

<span id="page-31-0"></span>Dans notre réalisation nous avons alimentés notre circuit à une pile de 9V mais leur autonomie ne serve que quelques minutes.

Pour une bonne fonctionnalité de système il faut assurer plus d'énergie utilisant des batteries autonome à longue durée.

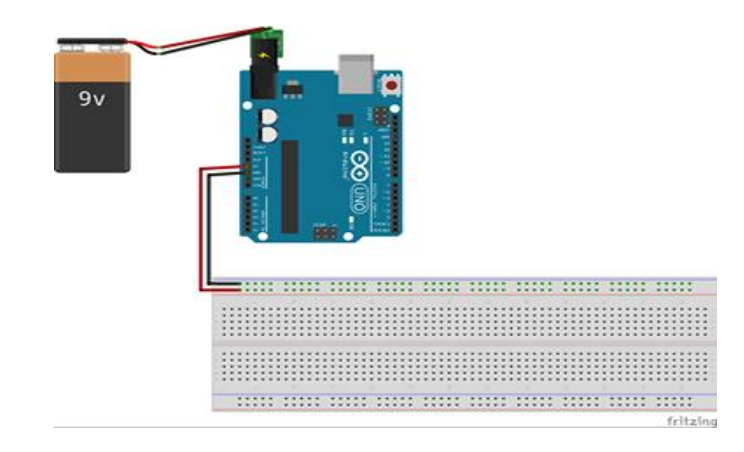

#### **Figure III.13 : Schéma d'alimentation d'arduino avec une pile de 9V.**

#### <span id="page-32-1"></span><span id="page-32-0"></span>**4. Conclusion :**

Dans ce chapitre, nous avons expliqué en détail les différentes étapes et les différents tests de réalisation du système de notre canne qui permet d'orienter un aveugle en toute tranquillité et sécurité.

Dans la page suivante, nous allons donner une conclusion générale et les perspectives.

#### **CONCLUSION GENERALE ET PERSPECTIVES**

<span id="page-33-0"></span>Le travail présenté dans ce mémoire est une contribution à l'assistance électronique aux personnes non voyantes, Parmi les outils de suppléance développés pour les non-voyants, seule une minorité est aujourd'hui utilisée au quotidien.

Tout d'abord on a définit l'importance de la cécité visuelle pour l'être humain ainsi l'anatomie de l'œil, d'autre part on a étudié l'environnement quotidien des personnes ayant une déficience visuelle en utilisant des études réalisées par des organisations et des associations s'intéressant à cette catégorie de la société, en plus de témoignages en direct de personnes souffrant de cécité totale ou d'un manque de considération.

Ensuite on a présenté la conception de notre canne connectée sous forme d'un cahier de charge qui contient les différents équipements : matériels et logiciels utilisés.

Enfin nous avons expliqué en détail les différentes étapes de la réalisation et les différents tests de réalisation du système de notre canne qui est un ensemble de capteurs relier a un Arduino qui fonctionne de manière cohérente pour assurer l'arrivée rapide des informations appropriées en permettant l'utilisateur de prendre la décision adéquate et vivre en toute sécurité et indépendamment des autres.

Comme perspectives nous pensons qu'on peut envisager plusieurs améliorations sur notre système réalisé, on les résume comme ceci :

- Se focalisé sur un désigne final et ajouter un circuit imprimé ;
- Remplacer les piles par un panneau solaire ;
- Développer une application mobile pour un affichage simple et professionnel ;
- Remplacer les buzzers par des speakers pour avoir une meilleure gestion sonore ;
- Ajouter un module bluetooth pour transmettre l'information directement à l'oreillette.

#### **Références**

<span id="page-34-0"></span>[1] **IOUTCHENE Licia et MAHDI Lysia «** Etude et réalisation d'une canne intelligente destinée aux personnes souffrant d'une cécité visuelle », mémoire 2019, Université Abou Bakr Belkaid de Tlemcen**.**

[2] **SAHRAOUI Seifeddine «** Etude et réalisation d'une canne intelligente pour les nonvoyants »Mémoire 2019, Université Larbi Ben M'hidi - Oum El Bouaghi.

[3] **MABED Nadhira** « Regard pour tous Intervention en faveur des déficients visuels », Mémoire 2017/2018, Université Abou BekrBelkaid De Tlemcen.

[4] **Mme Boukli Hacene Nacera et Mme Bouayad Agha Nesrine** « peut on concevoir un cadre physique stimulant et adaptée pour une meilleur intégration sociale des déficients visuels la cite de la différence » MEMOIRE 2016, Université Aboubakr Belkaïd – Tlemcen –

[5] **Ogal Abdelbari Hafiane et Med Tahar**« Navigation et évitement d'obstacle d'une voiture autonome » Mémoire Master Professionnel 2017, Universite KasdinMerbah Ouargla [6[\]https://www.u-blox.com/sites/default/files/products/documents/NEO-](https://www.u-blox.com/sites/default/files/products/documents/NEO-6_DataSheet_(GPS.G6-HW-09005).pdf)

[6\\_DataSheet\\_\(GPS.G6-HW-09005\).pdf.](https://www.u-blox.com/sites/default/files/products/documents/NEO-6_DataSheet_(GPS.G6-HW-09005).pdf)

[7] [https://img.filipeflop.com/files/download/Datasheet\\_SIM800L.pdf.](https://img.filipeflop.com/files/download/Datasheet_SIM800L.pdf)

[8] **Saliha AITOUAZZOU et Djamila FOURALI** « Conception et réalisation d'une canne intelligente », Mémoire MASTER ACADEMIQUE 2016, Université Mouloud Mammeri de Tizi-Ouzou.

[9]**SOUSSI soumia et MIRNES hala imene** « Conception et réalisation d'un système intelligent de détection des feux de forêts et des incendies « la wilaya d'Ain-Temouchent » », Mémoire 2019, Centre Universitaire Belhadj Bouchaib d'Ain-Temouchent.

[10[\]http://ecee.colorado.edu/ecen3000/labs/lab6/MotionSensing.pdf.](http://ecee.colorado.edu/ecen3000/labs/lab6/MotionSensing.pdf)

[11[\]http://projet.eu.org/pedago/sin/tutos/fritzing.pdf.](http://projet.eu.org/pedago/sin/tutos/fritzing.pdf)

#### **Acronymes**

<span id="page-35-0"></span>**GSM:** Global System For Mobile. **GPRS:** General Packet Radio Service. **SIM:** Subscriber Identity Module. **SMS: Short Message Service. USB:** Universal Serial Bus. **BLE:** Bluetooth Low Energy. **GPS:** Global Positioning System. **TTFF:** Time To First Fix. **IDE:** Integrated Development Environment.

#### **Résumé :**

<span id="page-36-0"></span>Le but de ce projet est de mettre le point sur une catégorie qui présente un nombre important dans la société, qui sont les non-voyants. Ou on a oublié que cette catégorie est plein de vie, des aspirations, et des espoirs, malgré leur handicap et malgré que la société ne se rappelle pas seulement deux jours de l'année( le 3 décembre qui représente le jour national des handicaps , le 4 mars qui présente le jour national des handicapes. Le non-voyant est toujours sur la marge de la société, ou cette dernière ne reconnait pas les capacités de cette catégorie et leur réussit dans les différents domaines et le plus important dans leurs études. Concevoir une école pour les non-voyants demande beaucoup de recherches et la collecte des informations près des intérêts .alors que ce projet a le but d'avoir des relations entre le non-voyant et la société, et le plus important c'est avoir une intégration sociale . Ce projet s'intéresse au rôle des sens dans la perception de l'environnement et l'orientation du corps dans l'espace.

<span id="page-36-1"></span>**Mots clés** : handicap, déficient visuel, Arduino, capteurs

#### **Abstract:**

The purpose of this project is to focus on a category that presents a significant number in society, who are the blind. Or we forgot that this category is full of life, aspirations, and hopes, despite their handicap and despite the fact that society does not remember only two days of the year (December 3 which represents the national day of disabilities, March 4, which presents the National Day of Disabilities. The blind are always on the margins of society, or the latter does not recognize the capacities of this category and succeeds in the various fields and most important in their studies. Designing a school for the blind requires a lot of research and gathering of information close to the interests. While this project aims to have relations between the blind and society, and the most important is to have social integration. This project is interested in the role of the senses in the perception of the environment and the orientation of the body in space.

#### <span id="page-36-2"></span>**ملخص :**

من أجل الاستجابة لمتطلبات الأشخاص ذوي الإعاقة البصرية، قمنا بإنجاز مشروع العصا الذكية التي تمكنهم من قضاء أنشطتهم اليومية خارج المنزل، وذلك باستعمال لواقط مختلفة تمكن مستعمل العصا من التعرف المسبق على مختلف العراقيل الممكنة وتنبيهه عن طريق موجات صوتية واهتزازات مختلفة الشدة، بالإضافة إلى نظام طوارئ يمكن المعاق البصري من إرسال رسالة استغاثة إلكترونية قصيرة لأحد معارفه وهذا بكبسة زر.

#### *Annexe*

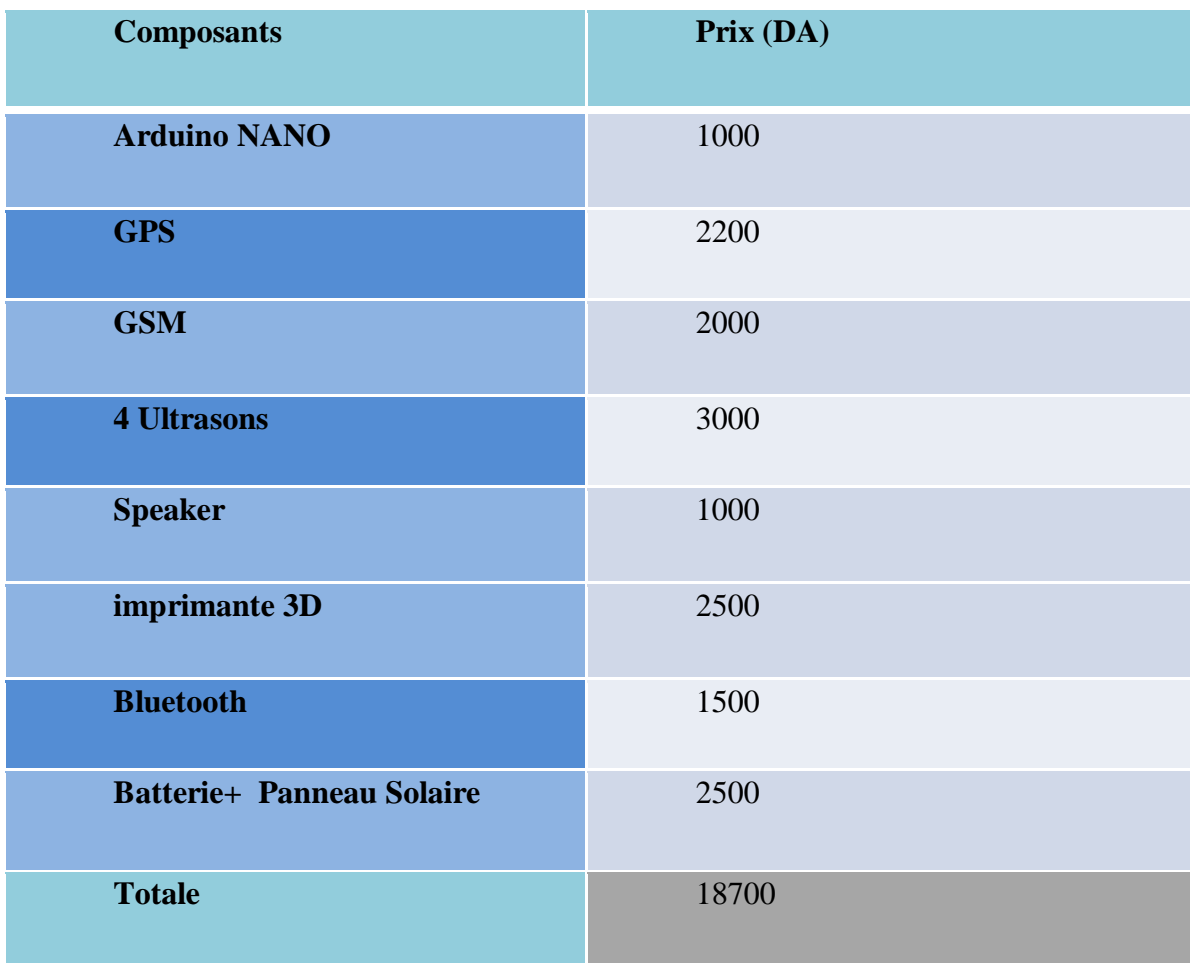